#### IMDbPY Download

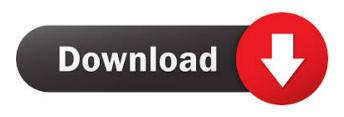

### IMDbPY Activator Free Download For Windows (Latest)

This particular tool is more than just a simple IMDB client. On the contrary, you will get a free web API client which is not only highly capable but also offers advanced features like statistical data and free of charge scripts to obtain data from the IMDB database. What does this tool do? Being capable of compiling film data in plain text files for download or using an SQL database, "IMDbPy" is a platform-independent software. How to install it? As "IMDbPy" is a Python software, one can use the pip tool to install it from the Python Package Index. # This is the full installation command: pip install imdbpy # You can only use this command if you are developing an application # but cannot use the pre-installed version. pip install imdbpy[all] # This command is for developers who want to use IMDbPY's data # as a convenient means of developing their own programs. pip install imdbpy[develop] # This command is for developers who want to use IMDbPY's data # as a convenient means of developers, use this command: wget # It is recommended to use the "all" argument. tar xvfz master.tar.gz cd imdbpy sudo python setup.py install For more info, you can visit the Github Project page The Collective Intelligence it's widely known that sean of Salem can be found in the open source world, mainly contributing to Wikimedia projects. So you must know, sean is also a world-class Data scientist, with a strong experience in Machine learning. Firat Bey is a Turkish entrepreneur, living between Germany and Turkey. He is one of the founders of a startup company in Turkey and in the EU, and a Business Angel in Germany. In the open source world, he is a world-class Data Scientist,

### **IMDbPY Crack [Mac/Win]**

This keyword is used to define an IMDB API version/data file, being able to make sure it is relevant for the given version. This is how users might choose to match the data files from a previous database against those being inputted by default into the user's IMDB account. ADAPTER This keyword is used to define a specific API version, which can be later used for the compilation of various data files. This gives you a choice in terms of what libraries to employ and what data to collect from IMDB's web server. BOOTSTRAP BOOTSTRAP is used to indicate the SQLAlchemy adapters available to the user, with a specific version attached to the API being designated with a respective keyword. ACTOR ACTOR is used to designate the actor fields, with the latter being divided into a list of different properties. From now on, users might want to use a specific method of defining and returning actor names. This is done using ACTOR.ACTORID, with this being an identifier used to retrieve more data about the actor. For a list of such details, users may use the method getactor().ACTORID. CHARACTER CHARACTER is used to indicate the character fields, which are divided into a list of properties as well. This is done using a specific method for character names, which is designated using ACTOR.CHARNAME. COMPANY COMPANY is used to designate company details, with the latter being split into a list of different properties. Using this, it is possible to search for companies based on the keyword entered. DIRECTOR DIRECTOR is used to designate the director fields, with the latter being divided into a list of different properties. Using this, it is possible to search for companies based on the keyword entered. DIRECTOR DIRECTOR is used to designate the director fields, with the latter being divided into a list of different properties. This is done using a specific method for director names, which is designated using a specific method for different properties. This is done using a specific method for different properties. This is done using a spe

ACTOR.DIRECTORID. EMAIL EMAIL is used to designate the email addresses of the various users interacting with the API, being broken into a list of different properties. FILE FILE is used to designate the file-like objects, with the latter being divisible into a list of different properties. This is done using a specific method for file-like names, which is designated using ACTOR.FILEID. INSTRUMENT INSTRUMENT is used to designate the instrument fields, with the latter being divided into a list of different properties. Using the method for instrument names, it is possible to search for such objects, with 80eaf3aba8

# IMDbPY Crack With License Code [Updated]

This extension is a Python package, with an object oriented model that allows one to interact with the IMDb database. It is developed with an open-source license. It provides functions for the following two data access systems: 1. http access 2. SQL access Information extracted from the IMDb web server is used as a source to populate the database with information, so this tool provides a means to interact with IMDb's database. This extension relies on a number of third-party packages, mostly by Scrapy, the built-in Python module, as well as some third-party ones which can be found in the pybitesd package. The data extracted from the IMDb web server is generated as an output from IMDb's data extraction algorithms, which operate with the extraction framework provided by this extension. The data is stored as a series of text files. Currently, this extension can handle English, Spanish, Chinese and Portuguese languages, among others. IMDbPY is a tool that can be used by moviegoers and film-lovers alike, be it as a way to learn about movie production or to extract a more comprehensive knowledge about actors and their movies. It is a very low-level tool, so be careful when using it. This tool is aimed at programmers, developers and programmers as it offers a number of samples for different purposes (e.g., tutorials and scripts). Please refer to the documentation or the PyPi page for more information about the usage and the API. Python dependencies: - scrapy - sqlalchemy - sqlobject - requests Other dependencies: - yumex - xdrlib - docutils - botocore - docopt - HTMLParser - lxml - enum - emoji - urllib - tldextract - xlwt - pandas - random

### What's New in the IMDbPY?

IMDbPY is a software utility written mainly in Python programming language, with the addition of a few C lines. As for its purpose, it is worth mentioning that it is centered around providing you with data originating not only from IMDB's web server but also a local copy of the database, being a platform-independent tool. It comes in the form of a comprehensive API you can rely on when developing your own programs, what with its open-source character being living proof in this regard. Even though its very specific recommends it as a tool aimed at programmers and developers, several sample scripts are offered for educational purposes. Apart from that, various configurations options are also close at hand for users who do not rely on considerable hard disk space. The Python package was designed as a handy means of extracting and managing said information, which, it must be mentioned, varies from details about movies and characters to actors and companies. It is also important to note that "http" and "sql" are the supported data access systems. In order words, info is collected from an SQL database and eventually compiled with plain text data files. Regarding the "sql" data access system, users should note that SQLObject or SQLAlchemy are their alternatives. General Features: • It's an easy-to-use and open-source project. • Comprehensive API with over 300 functions. • Supported data access systems are HTTP, SQLite3 and SQLAlchemy. • Implements very basic functions: List of movies, List of directors, List of actors, etc. • It's a platform-independent application. • It was designed for Python programmers and developers. Usage: Run this program with the following command: python imdbpy.py This program will create a data directory under the current directory and create a subdirectory within it. The output directory will be in the same directory with the filename name-YYYY-MM-DD\_hh-mm-SS.log The following files will be saved in the output directory: Movies.txt: • Full list of movies. • Details about the genre, year, rating, summary, etc. • Information on movie languages. • In-Movie notes. Character.txt: • Full list of characters. • Details about the actors, actresses, characters, etc. • Information on movie languages. • In-Movie notes. Simple MySQL/SQLite Database Importer Real-time ticket market tracker The World's Most Advanced Multi-Language Live Code Editor Real-time messenger Photon Screen Recorder in Photon is a text-

# **System Requirements:**

Operating System: Windows 7 or later. Windows 7 or later. Processor: Intel Core 2 Duo or AMD Athlon X2 or later. Intel Core 2 Duo or AMD Athlon X2 or later. Memory: 2 GB of RAM or more. 2 GB of RAM or more. Graphics: Microsoft DirectX 9 graphics card with 256 MB of memory (e.g., nVidia GeForce 8800 GTS). Microsoft DirectX 9 graphics card with 256 MB of memory (e.g., nVidia GeForce 8800 GTS). Display:

Related links:

http://kwan-amulet.com/archives/1878304

https://thingstosale.com/advert/codoncode-aligner-3-0-1-crack-incl-product-key-free-download-x64-updated-2022/ https://homeimproveinc.com/atlas-transform-crack-with-product-key-download-mac-win-latest-2022/ https://powerful-badlands-19627.herokuapp.com/Resolve\_for\_CodeRedII.pdf https://boiling-plateau-28573.herokuapp.com/fylosy6.pdf

https://boiling-plateau-285/3.herokuapp.com/fylosy6.pdf

https://smarunabteafo.wixsite.com/condamatit/post/pdf-rotator-crack-32-64bit-latest

https://www.weactgreen.com/upload/files/2022/06/zBW9ZJCW4AxyFtIwiipN\_05\_f2ed2775134dfee41a5e8d773269cf60\_file.

pdf https://erocars.com/wp-content/uploads/2022/06/veritu.pdf

https://cefcredit.com/wp-content/uploads/2022/06/ranmaeh.pdf

https://nvidia-video-card.com/advert/duplicate-finder-6-0-0-11-crack-free-download-x64/